# <span id="page-0-0"></span>Introdução à Julia

Oficina de Ferramentas

**Computacionais** 

Abel Soares Siqueira

Universidade Federal do Paraná

30 de Maio de 2015

## Julia

- <span id="page-1-0"></span>• Alto nível;
- Alta performance;
- **·** Sintaxe fácil;
- Interface com C/Fortran e Python.

 $\leftarrow$ 

E

 $QQ$ 

#### Mão na massa

- <span id="page-2-0"></span>\$ julia
- julia> 2+3
- julia> 5\*8
- julia> 9/2
- julia> 2<sup>~</sup>3
- julia> exp(1)

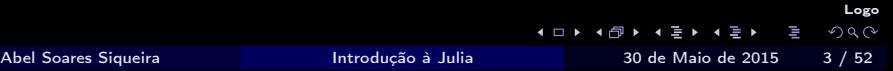

#### Mão na massa

```
julia> round(exp(1))
```

```
julia> floor(exp(1))
```

```
julia> ceil(exp(1))
```

```
julia> div(13,4)
```

```
julia> rem(13, 4)
```

```
julia> mod(13, 4)
```
<span id="page-4-0"></span>Number

 $\sim$ 

**← ロ → → 伊** 

重

<span id="page-5-0"></span>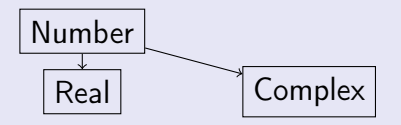

(□ ) (d)

 $\sim$ 

 $\equiv$ 

<span id="page-6-0"></span>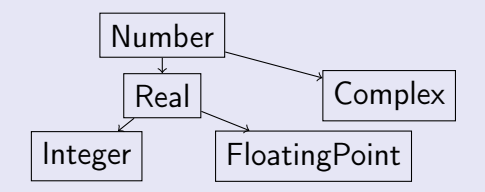

4 ロ > 4 旬

 $\equiv$ 

<span id="page-7-0"></span>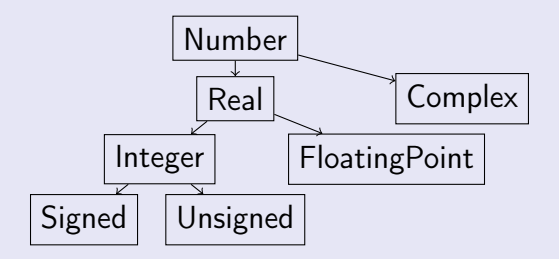

 $\equiv$ Abel Soares Siqueira **[Introdução à Julia](#page-0-0) 1966** 30 de Maio de 2015 **5** / 52

(□ ) (d)

 $\equiv$ 

<span id="page-8-0"></span>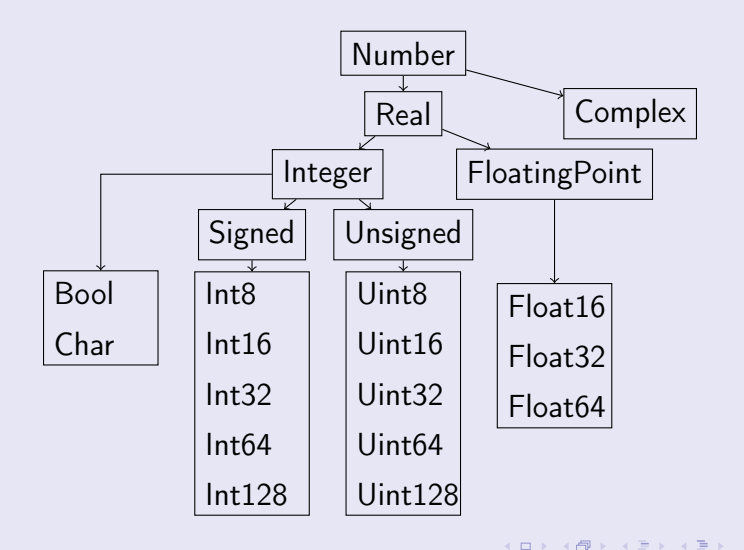

E

```
julia> round(2.3)
```

```
julia> iround(2.3)
```
- julia> # Na v0.4 iround não existe mais
- julia> # Use round(Int, 2.3)
- julia> typeof(2)
- julia> typeof(2.0)
- $juli<sub>2</sub> = 2.0$
- julia> isapprox(exp(1), 2.71828)

 $\left\{ \begin{array}{ccc} 1 & 1 & 1 & 1 & 1 \end{array} \right.$   $\left\{ \begin{array}{ccc} 1 & 1 & 1 & 1 \end{array} \right.$   $\left\{ \begin{array}{ccc} 2 & 1 & 1 & 1 \end{array} \right.$ 

<span id="page-10-0"></span>[Introdução](#page-10-0)

#### **HELP**

julia> help(exp) julia> ?exp

> Logo 4 ロト 4 倒 ト 4 끝 ト 4 끝 ト Ē  $2Q$ Abel Soares Siqueira **[Introdução à Julia](#page-0-0) 1.2008** 30 de Maio de 2015 **7** / 52

#### test1.jl

<span id="page-11-0"></span>2+3

println (3+4)

重

 $2990$ 

イロン イ部ン イヨン イヨン

```
$ julia test1.jl
julia> include("test1.jl")
```
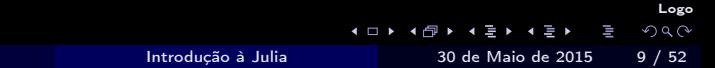

Abel Soares Siqueira

#### <span id="page-13-0"></span>julia> rand(3)

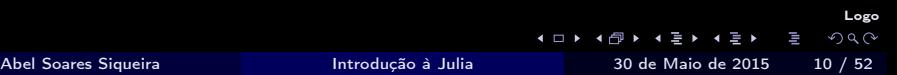

```
julia> rand(3)
julia> A = \text{rand}(3,3)julia> e = ones(3)
```

```
julia> rand(3)
julia> A = \text{rand}(3,3)julia> e = ones(3)
julia> b = A*e
```

```
julia> rand(3)
julia> A = \text{rand}(3,3)julia> e = ones(3)juli<sub>2</sub> b = A*ejuli<sub>2</sub> x = A\julia> norm(x-e)
julia> x[1]
```

```
julia> A = \text{rand}(3,5)julia> A[2,3] = 0.0julia> A
```
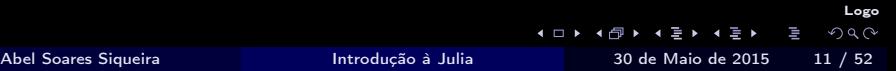

```
julia> A = \text{rand}(3,5)julia> A[2,3] = 0.0
julia> A
julia> (m,n) = size(A) # Ou m,n = size(A)julia> A'*A
```
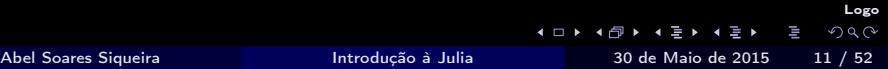

```
juli<sub>2</sub> A = rand(3,5)julia> A[2,3] = 0.0julia> A
julia> (m,n) = size(A) # Ou m, n = size(A)
julia> A'*A
julia> ones(3,5)
julia> zeros(3,5)
julia> eye(3,5)
```
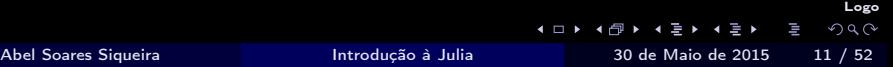

```
juli<sub>a</sub>>(L,U,P) = lu(A)julia> norm(L*U-A[P,:])
```
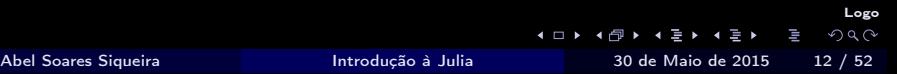

```
juli<sub>2</sub> (L,U,P) = lu(A)julia> norm(L*U-A[P,:])
julus > G = chol(A*A')julia> norm(G'*G-A*A')
```

```
juli<sub>2</sub> (L,U,P) = lu(A)julia> norm(L*U-A[P,:])
julus > G = chol(A*A')julia> norm(G'*G-A*A')
juli<sub>Q</sub>(U,S,V) = svd(A)julia> norm(U*diagm(S)*V'-A)
```

```
julia> (L,U,P) = lu(A)julia> norm(L*U-A[P,:])
juli<sub>2</sub> G = chol(A*A')julia> norm(G'*G-A*A')
juli<sub>Q</sub>(U,S,V) = svd(A)julia> norm(U*diagm(S)*V'-A)
julus(0,R) = qr(A)julia> norm(Q*R-A)
```
Logo

#### <span id="page-24-0"></span>Cuidado com matrizes disfarçadas

julia>  $[1;2;3]$  # Array  $j$ ulia>  $[1,2,3]$  # Array julia> [1 2 3] # Array 1x3 julia> [1 2 3]' # Array 3x1

#### <span id="page-25-0"></span>Cuidado com matrizes disfarçadas

julia>  $[1;2;3]$  # Array julia> $[1,2,3]$  # Array julia> [1 2 3] # Array 1x3 julia>  $\begin{bmatrix} 1 & 2 & 3 \end{bmatrix}$ ' # Array 3x1  $j$ ulia>  $[1;2;3] == [1,2,3]$  $j$ ulia>  $[1 \ 2 \ 3]' = [1,2,3]$ 

Logo

 $\eta$ a $\alpha$ 

 $\left\{ \begin{array}{ccc} 1 & 0 & 0 \\ 0 & 1 & 0 \end{array} \right.$   $\left\{ \begin{array}{ccc} 0 & 0 & 0 \\ 0 & 0 & 0 \end{array} \right.$ 

## if, elseif, else

<span id="page-26-0"></span>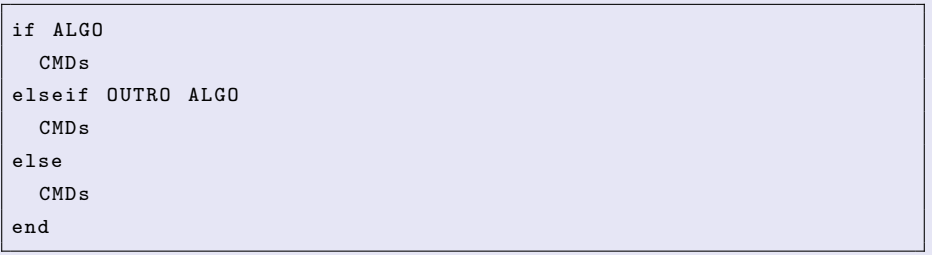

 $\mathbb{R}^n \times \mathbb{R}^n \xrightarrow{\mathbb{R}^n} \mathbb{R}^n \times \mathbb{R}^n \xrightarrow{\mathbb{R}^n} \mathbb{R}^n$ 

**← ロ → → 伊** 

重

#### ifelse.jl

```
if x > 0println (" positivo ")
elseif x == 0println (" zero ")
else
  println (" negativo ")
end
```
B K K

4 ロ > 4 旬

 $2990$ 

E.

```
julia> x = 1julia> include("ifelse.jl")
julia> x = 0julia> include("ifelse.jl")
julia> x = -1julia> include("ifelse.jl")
```
## while

<span id="page-29-0"></span>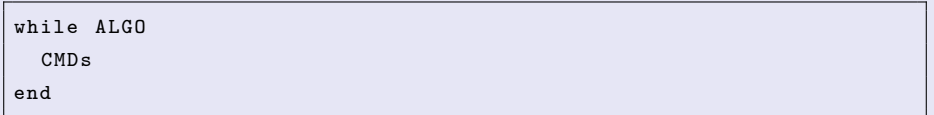

#### while.jl

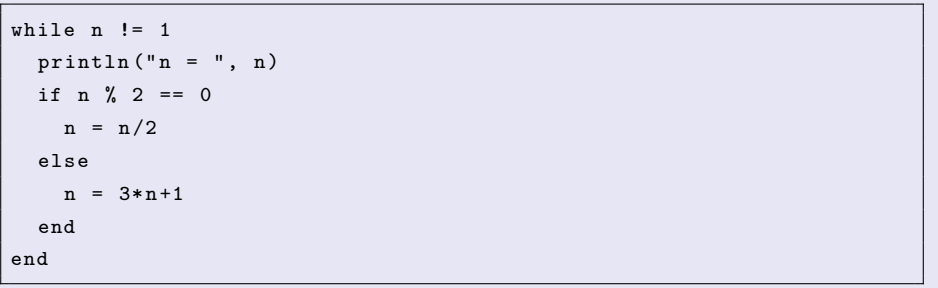

重

 $2990$ 

イロン イ部ン イヨン イヨン

## <span id="page-30-0"></span>julia $> n = 3$ julia> include("while.jl")

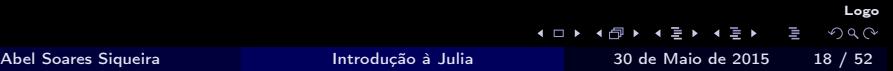

#### for

<span id="page-31-0"></span>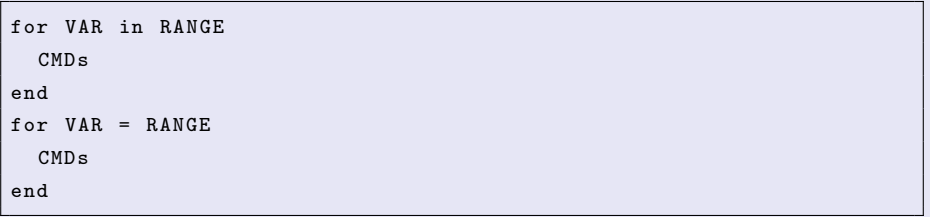

K ロ > K @ > K 할 > K 할 > → 할 → 9 Q @

#### for.jl

```
for n in [1 10 100 200]
 println("log10 ($n) = ", log10(n))end
for i = 1:10println ("i^2 = (i^2)")
end
```
ヨメ イヨメ

4 ロ > 4 旬

 $2990$ 

 $\equiv$ 

[Controle de fluxo](#page-33-0)

#### <span id="page-33-0"></span>julia> include("for.jl")

Abel Soares S

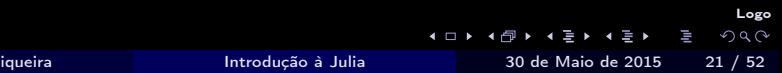

```
julia> for i = 2:3:15println("$i")
       end
julia> typeof(1:10)
```
Abel Soares Sig

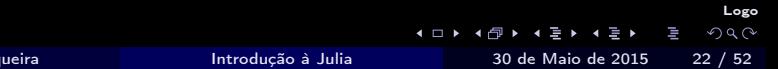

#### Comparações curtas

```
julia> 2 > 0julia> 2 > 0 && println("ok")
julia> 2 < 0 && println("ok")
julia> error()
julia> 2 > 0 && error()
julia> 2 > 0 || println("ok")
julia> 2 < 0 || println("ok")
```
 $\left\{ \begin{array}{ccc} 1 & 1 & 1 & 1 & 1 \end{array} \right.$   $\left\{ \begin{array}{ccc} 1 & 1 & 1 & 1 \end{array} \right.$   $\left\{ \begin{array}{ccc} 2 & 1 & 1 & 1 \end{array} \right.$
# Comparações curtas

<span id="page-36-0"></span>julia> 1 > 0 ? println("ok") : println("not")

julia> 1 < 0 ? println("ok") : println("not")

<span id="page-37-0"></span>
$$
ax^{2} + bx + c = 0
$$

$$
x = \frac{-b \pm \sqrt{b^{2} - 4ac}}{2a}
$$

Abel Soares Siqueira **[Introdução à Julia](#page-0-0)** 1000 30 de Maio de 2015 25 / 52

K ロ > K @ > K 포 > K 포 > → 포 → K > O Q O

## bhas.jl

```
function bhaskara (a, b, c)
 D = b^2 - 4*ax;D = sqrt(D);return (-b+D)/(2*a), (-b-D)/(2*a)end
```
K ロ > K 個 > K 로 > K 로 > H 로 → K O Q Q +

<span id="page-39-0"></span>julia> include("bhas.jl") julia> bhaskara(1,5,6)

Abel Soares Sig

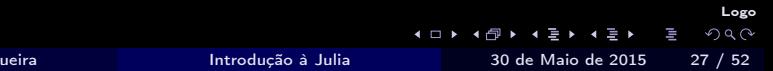

```
julia> include("bhas.jl")
```

```
julia> bhaskara(1,5,6)
```

```
julia> r = bhaskara(1,5,6)
```

```
julia> r[1]
```
Logo ◀ □ ▶ ◀ @ ▶ ◀ 듣 ▶ ◀ 듣 ▶ W  $2Q$ Abel Soares Siqueira [Introdução à Julia](#page-0-0) 30 de Maio de 2015 27 / 52

```
julia> include("bhas.jl")
julia> bhaskara(1,5,6)
julia>r = 6haskara(1,5,6)julia> r[1]
julia> r1, r2 = bhaskara(1,5,6)julia> r1
```
Logo

```
julia> include("bhas.jl")
julia> bhaskara(1,5,6)
julia>r = 6haskara(1,5,6)julia> r[1]
juli<sub>1</sub>, r2 = bhaskara(1,5,6)julia> r1
julia> bhaskara(1,0,1)
```
# bhas.jl

```
function bhaskara(a, b, c)D = b^2 - 4*ax;if D \ge 0D = sqrt(D);else
   D = im*sqrt(-D);
 end
 return (-b+D)/(2*a), (-b-D)/(2*a)end
```
<span id="page-44-0"></span>julia> include("bhas.jl") julia> bhaskara(1,0,-1) julia> bhaskara(1,0,1)

### bhas.jl

```
function bhaskara (a, b, c)
 D = b^2 - 4*ax;D = D \ge 0 ? sqrt (D) : im*sqrt(-D)return (-b+D)/(2*a), (-b-D)/(2*a)end
```

$$
||A||_F = \sqrt{\sum_{i=1}^m \sum_{j=1}^n a_{i,j}^2}
$$

### normF

```
function normF (A:: Matrix)
  (m, n) = size(A);s = 0.0for i = 1:mfor j = 1:ns += A[i,j] \hat{2}end
  end
  return sqrt (s)
end
```
**← ロ → → 伊** 

<span id="page-47-0"></span>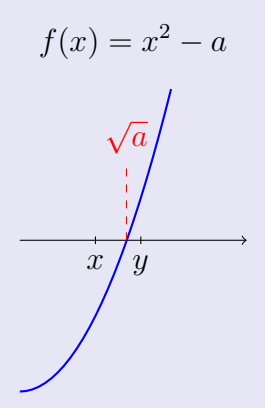

**IN** Abel Soares Siqueira [Introdução à Julia](#page-0-0) 30 de Maio de 2015 32 / 52

4 日下 4 点

 $2990$ 

<span id="page-48-0"></span>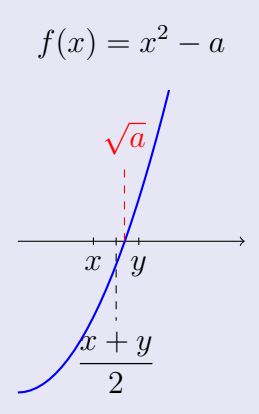

**IN** Abel Soares Siqueira [Introdução à Julia](#page-0-0) 30 de Maio de 2015 32 / 52

4 0 8 4

f.

 $2990$ 

<span id="page-49-0"></span>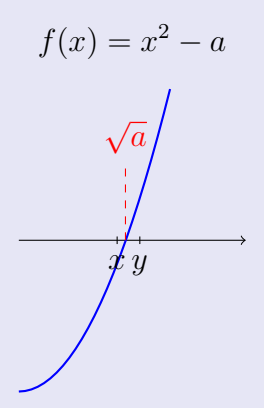

4 0 8 4

f.

 $2990$ 

<span id="page-50-0"></span>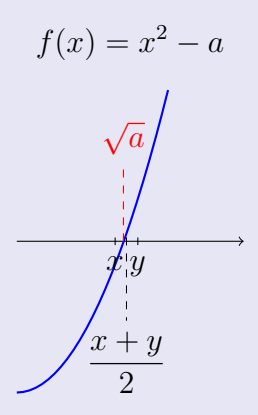

 $E_{\rm{B}}$ Abel Soares Siqueira [Introdução à Julia](#page-0-0) 30 de Maio de 2015 32 / 52

4 0 8 4

 $2990$ 

<span id="page-51-0"></span>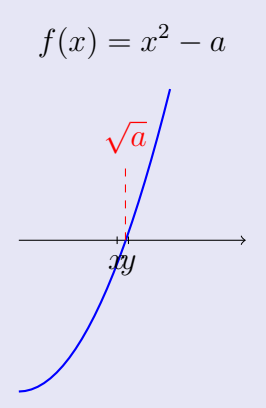

 $E_{\rm{B}}$ Abel Soares Siqueira [Introdução à Julia](#page-0-0) 30 de Maio de 2015 32 / 52

4 0 8 4

 $2990$ 

### bissec.jl - v1

```
function bissec (a)
 x = 1y = am = (x+y)/2while abs(m^2-a) > 1e-4if m^2 > ay = melse
    x = mend
   m = (x+y)/2end
 return m
end
```
K ロ > K 個 > K 로 > K 로 > H 로 → K O Q Q +

```
bissec.jl - v2
```

```
function bissec (a)
  a < 1 && error (" Raiz de numero negativo nao existe nos reais ")
  x, y = 1, am = (x+y)/2while abs(m^2 - a) > 1e - 4m^2 > a ? (y = m) : (x = m)
    m = (x+y)/2end
  return m
end
```
K ロ > K 個 > K 로 > K 로 > H 로 → K O Q Q +

### bissec.jl - v3

```
function bissec (a, tol, x, y)a < 1 && error (" Raiz de numero negativo nao existe nos reais ")
  m = (x+y)/2while abs(m^2 - a) > tolm^2 > a ? (y = m) : (x = m)
    m = (x+y)/2end
  return m
end
```
### bissec.jl - v4

```
function bissec (a, tol = 1e-6, x = 1, y = a)
  a < 1 && error (" Raiz de numero negativo nao existe nos reais ")
  m = (x+y)/2while abs(m^2 - a) > tolm^2 > a ? (y = m) : (x = m)
    m = (x+y)/2end
  return m
end
```
로 시 로 보니 로 다 이익(어

### bissec.jl - v5

```
function bissec (a; tol = 1e-6, x = 1, y = a)
  a < 1 && error (" Raiz de numero negativo nao existe nos reais ")
  m = (x+y)/2while abs(m^2 - a) > tolm^2 > a ? (y = m) : (x = m)
    m = (x+y)/2end
  return m
end
```
KERKER E DAG

### bissec.jl - v6

```
function bissec (a:: Float64; tol:: Float64 = 1e-6, x:: Float64 = 1,
    y : : Float 64 = a)
  a < 1 && error (" Raiz de numero negativo nao existe nos reais ")
  m = (x+y)/2while abs(m^2 - a) > tolm^2 > a ? (y = m) : (x = m)
    m = (x+y)/2end
  return m
end
```
KEXKEX E YORN

### bissec.jl - v7

```
function bissec (a::Number; tol::Number = 1e-6, x::Number = 1,y:: Number = a)
  a < 1 && error (" Raiz de numero negativo nao existe nos reais ")
 m = (x+y)/2while abs(m^2 - a) > tolm^2 > a ? (y = m) : (x = m)
   m = (x+y)/2end
 return m
end
```
KEXKEX E YORN

<span id="page-59-0"></span>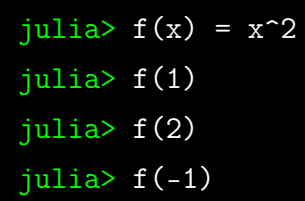

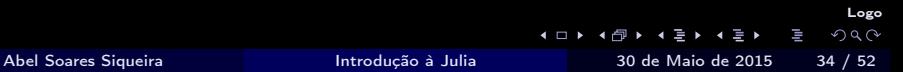

```
julia> f(x) = x^2julia> f(1)julia> f(2)
julia> f(-1)julia> g = x - \frac{3x^2}{3} - xjulia>g(1)julia> g(2)julia> g(-1)
```
<span id="page-61-0"></span>
$$
juli a > f(x) = x^2
$$
  

$$
juli a > t = [1, 2, 3]
$$
  

$$
juli a > f(t) \# Error
$$
  

$$
juli a > map(f, t)
$$

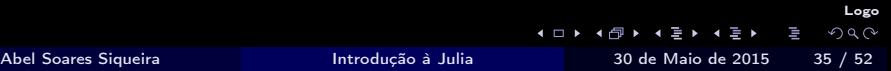

```
julia> f(x) = x^2julus > t = [1, 2, 3]julia> f(t) # Erro
julia> map(f, t)julia> f(x) = x.^2julia> f(t) # Ok
julia> t.^3
julia> exp(t).*t
julia> 1./t
```
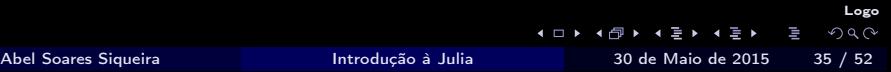

# <span id="page-63-0"></span>julia>  $h(x,y) = x^2-y^2$ julia> h(2,1)

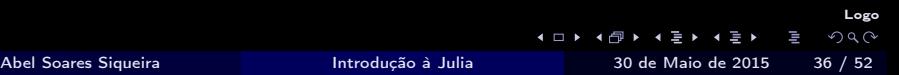

```
julia> h(x,y) = x^2-y^2julia> h(2,1)julia> f(x) = h(x, 2)
```
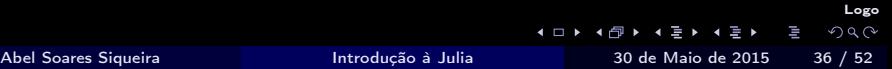

```
julia> h(x,y) = x^2-y^2julia> h(2,1)
julia>f(x) = h(x, 2)julia>q(x) = 0.5 * dot(x, x)julia> q(ones(10))
```

```
julia> h(x,y) = x^2-y^2julia> h(2,1)julia>f(x) = h(x, 2)julia>q(x) = 0.5 * dot(x, x)julia> q(ones(10))
julia> D(x, f, h) = (f(x+h)-f(x)/h)julia> D(1, x - \frac{2}{3})
```
 $\left\{ \begin{array}{ccc} \square & \rightarrow & \dashv \oplus \rightarrow & \dashv \equiv \rightarrow & \dashv \equiv \rightarrow & \square \end{array} \right.$ 

# <span id="page-67-0"></span>julia> # f dependendo dela mesmo? julia>  $f(x) = f(x-1)*x$  # Loop infinito ou erro

<span id="page-68-0"></span>julia> # f dependendo dela mesmo? julia>  $f(x) = f(x-1)*x$  # Loop infinito ou erro julia>  $f(x) = x > 0$  ?  $x^2+1$  : 2\*x+1 julia> fat(x::Integer) =  $x > 1$  ? fat(x-1)\*x : 1

```
julia> function foo(a::Float64, v::Array{Float64})
           a = 2\overline{v[1]} = 0.0return a, v
       end
julia> a = 3julia> v = rand(3)julia> b, w = foo(a,v)
```
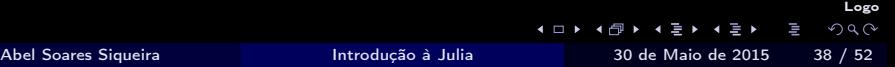

<span id="page-70-0"></span>julia> function foo(a::Float64, v::Array{Float64})

```
a = 2w = copy(v)w[1] = 0.0return a, w
       end
julia> a = 3julia> v = rand(3)julia> b, w = foo(a,v)
```

```
julia> function bar(x::Int)
           return x+1
       end
julia> function bar(x::FloatingPoint)
           return 1/x
       end
julia> bar(2)
julia> bar(2.0)
```
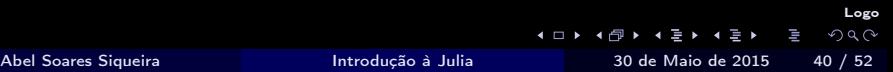
<span id="page-72-0"></span>ccall( (FUNCAO, BIBLIOTECA), RETURN, (TIPOS, DE, ENTRADA), ENTRADAS)

- A biblioteca tem que ser dinâmica (shared);
- Os tipos estão numa tupla;
- Existem os tipos Cint = Int32, Cfloat = Float32 e  $C$ double =  $F$ loat.64

 $200$ 

# ccode/dot.c

```
double dotC (int n, double *x, double *y) {
  int i;
  double s = 0.0;
  for (i = 0; i < n; i++)s += x[i]*y[i];return s;
}
```
Logo ccall ( ("dotC", -), Cdouble, (Cint, Ptr { Cdouble }, Ptr { Cdouble }), n , x, y)

4 ロ > 4 旬

E.

 $2990$ 

- <span id="page-74-0"></span>\$ gcc -c -o dot.o dot.c -fPIC
- \$ ld -shared -o libtestC.so dot.o

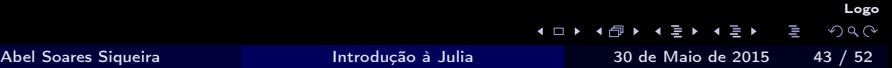

```
testC.jl
n = 100s = 0.0for i = 1:100v = \text{rand}(n)w = \text{rand}(n)d = ccall ((" dotC ", " ccode / libtestC . so ") , Cdouble ,
    (Cint, Ptr{Cdouble}, Ptr{Cdouble}), n, v, w)
  s += abs (d - dot(v, w))end
println (" Erro = $s ")
```
 $QQ$ 

fcode/dot.f

```
subroutine dotF (N, X, Y, D)integer N
  double precision X(N), Y(N)
  double precision D
  integer i
  D = 0.0 D0do i = 1, ND = D + X(i) * Y(i)end do
end subroutine dotF
                                                                 Logo
                                        4 D F
                                                               nar
```
#### [Funções](#page-77-0)

```
n = 100d = [0.0] #Um vetor
ccall ( ("dot_", -), void, (Ptr{Int32}, Ptr{Float64},Ptr { Float 64 }, Ptr { Float 64 } ), Int 32 [n], x, y, d)
```
イロト イ母ト イヨト イヨト ニヨー りんぺ

- <span id="page-78-0"></span>\$ gfortran -c -o dot.o dot.f -fPIC
- \$ ld -shared -o libtestF.so dot.o -gfortran

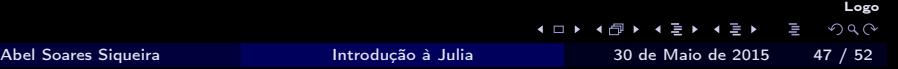

### testF.jl

```
n = 100s = 0.0for i = 1:100v = \text{rand}(n)w = \text{rand}(n)d = [0.0]ccall ((" dotf_ ", " fcode / libtestF . so ") , Void , ( Ptr { Int32 } , Ptr {
       Float64},
     Ptr{Fload64}, Ptr{Fload64}, Int32[n], v, w, d)s += abs (d[1] - dot(v, w))end
println (" Erro = $s ")
                                                                                    \overline{\phantom{a}}\equiv2990
```
4 ロ > 4 旬

- <span id="page-80-0"></span>Não existe pacote padrão;
- Algumas opções são PyPlot, Gadfly e Winston;
- Podemos instalar o pacote direto do terminal do Julia;

- Como é tudo novo, e existem muitas dependências, não há garantia que os pacotes estão funcionando.
- Normalmente esses problemas são reportados e alguma solução (às vezes temporária) é apresentada.

```
julia> Pkg.update()
```
- julia> Pkg.add("PyPlot")
- julia> using PyPlot
- julia> plot([1,2,3,4,5],[3,2,5,1,4])
- julia> plot([1,2,3,4,5],[3,2,5,1,4],".")

<span id="page-82-0"></span>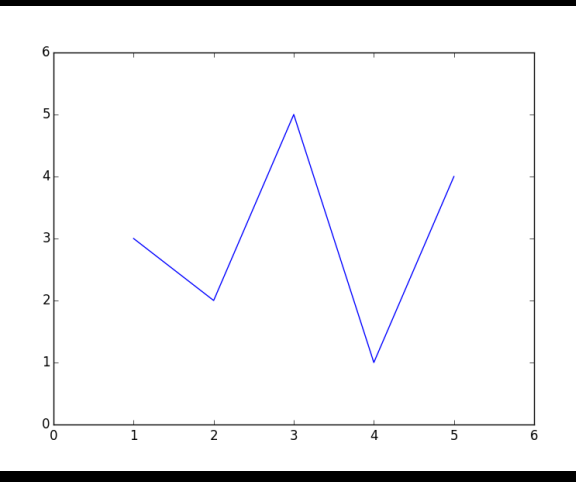

julia> plot([1,2,3,4,5],[3,2,5,1,4]) julia> axis([0,6,0,6])

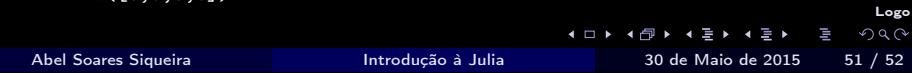

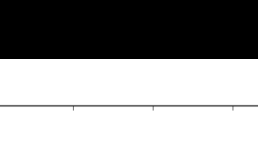

<span id="page-83-0"></span>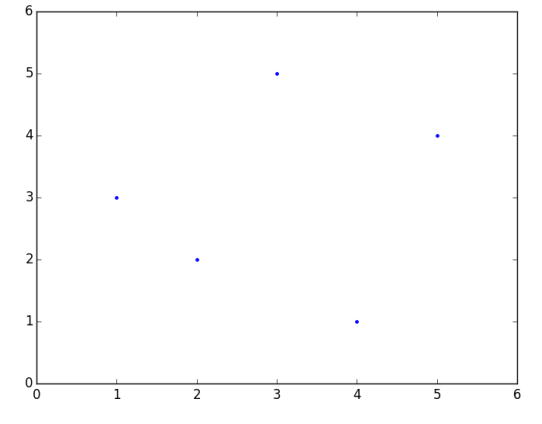

julia> plot([1,2,3,4,5],[3,2,5,1,4],".") julia> axis([0,6,0,6])

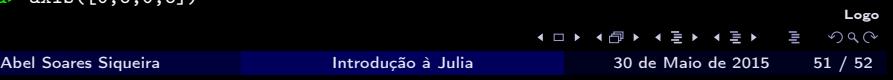

<span id="page-84-0"></span>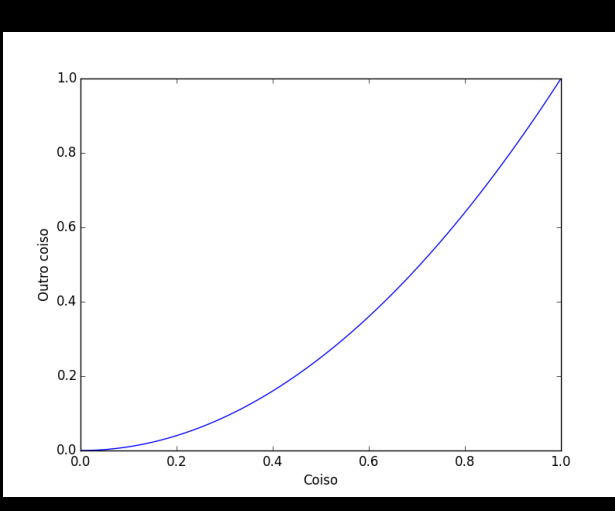

Logo julia> x = linspace(0,1,100); julia> plot(x,x.^2) julia> xlabel("Coiso"); ylabel("Outro coiso") Abel Soares Siqueira [Introdução à Julia](#page-0-0) 30 de Maio de 2015 51 / 52

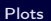

<span id="page-85-0"></span>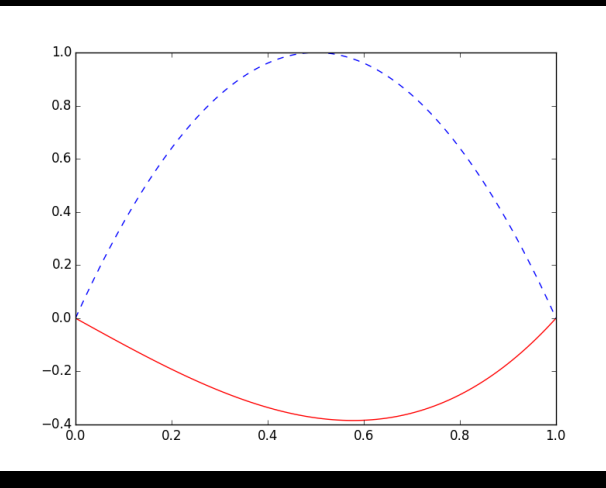

julia>  $x = 1$ inspace(0,1,100); julia> plot(x, x.^3-x, "r", x, 4\*x.\*(1-x), "b--")

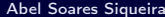

[Introdução à Julia](#page-0-0)

 $\leftarrow$ к Ð  $\blacktriangleright$  $\overline{\phantom{a}}$ Ξ  $\blacktriangleright$ z

Logo  $2Q$ 

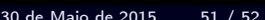

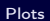

<span id="page-86-0"></span>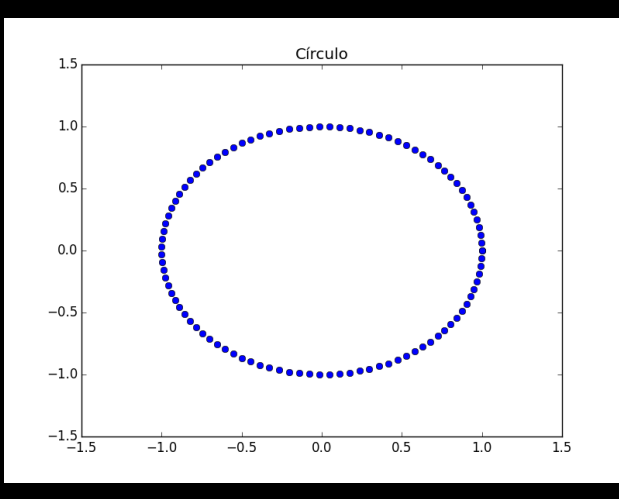

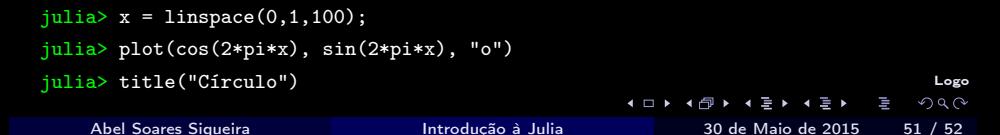

<span id="page-87-0"></span>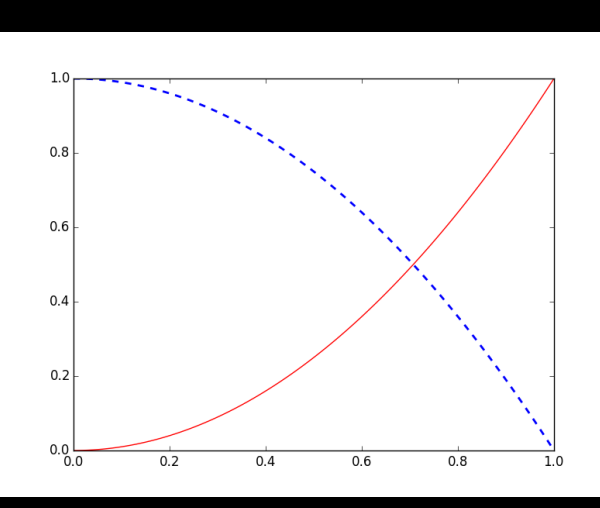

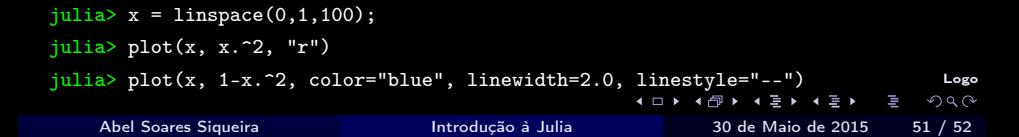

<span id="page-88-0"></span>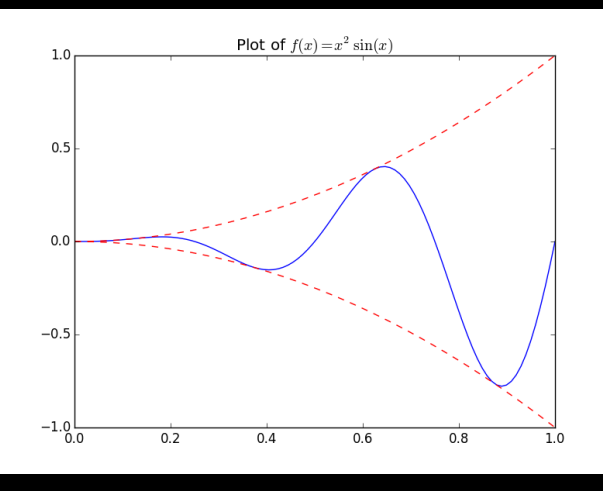

julia>  $x = \text{linspace}(0,1,100)$ ; julia> plot(x, x.^2.\*sin(4\*pi\*x)) julia>  $plot(x, x.^2, "r-", x, -x.^2, "r-")$ Logo julia> title(L"Plot of  $f(x) = x^2\sin(x)\$ ")  $\leftarrow$  $290$ I Abel Soares Siqueira [Introdução à Julia](#page-0-0) 30 de Maio de 2015 51 / 52

<span id="page-89-0"></span>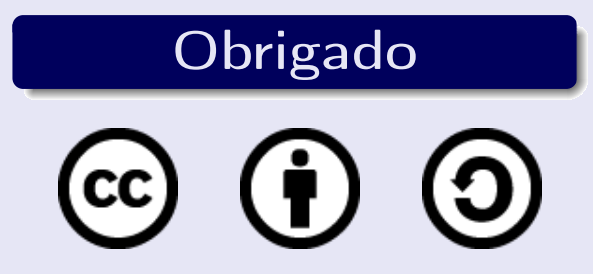

# Esta apresentação está licenciada com uma Licença Creative Commons Atribuição-CompartilhaIgual 4.0 Internacional.

4 **D F** 

 $\Omega$